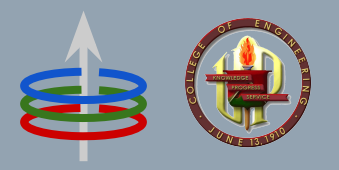

## **CoE 164** Computing Platforms

#### 03c: Lifetimes

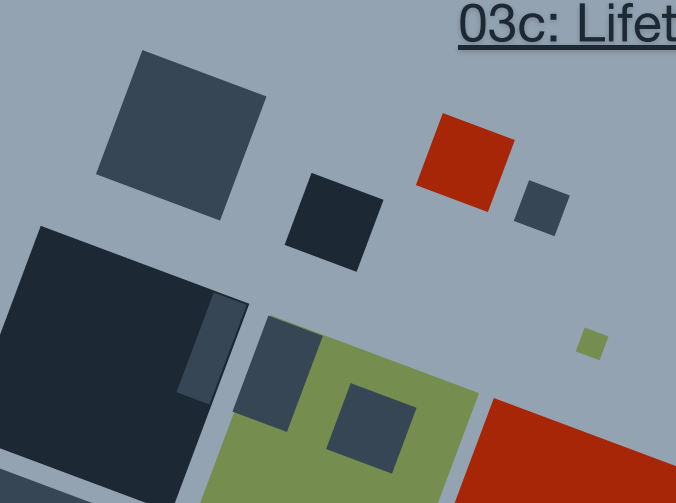

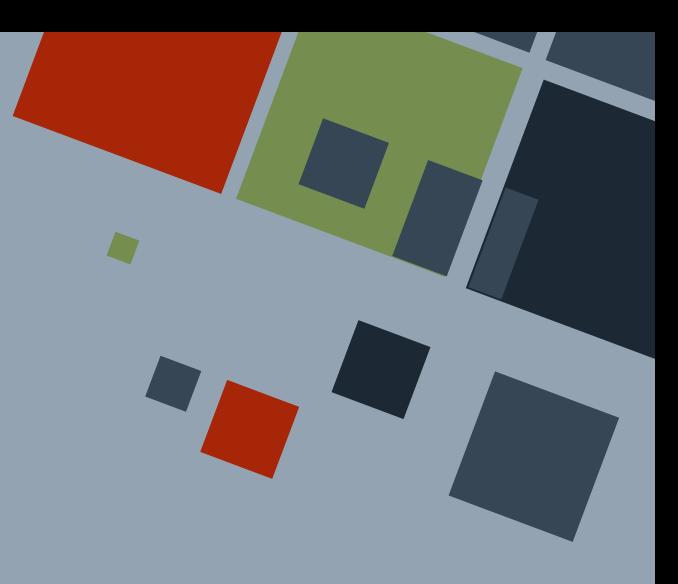

#### **REFERENCES**

A **reference** to a data enables *lending* of such data. When a reference is "passed" to a function or any variable, the function *does not* own the data.

During the course of the program, references should point to *valid* data.

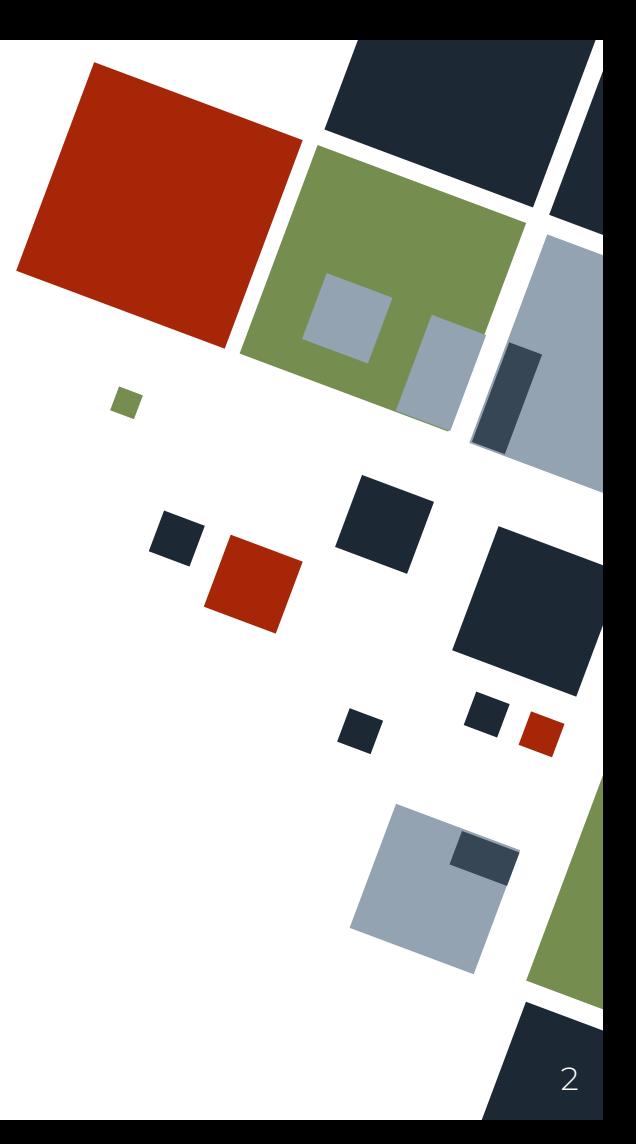

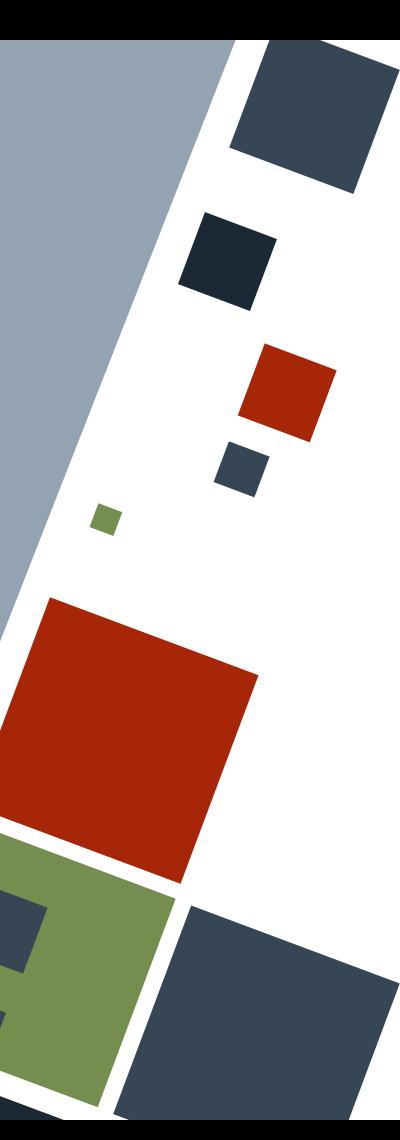

#### **REFERENCES: DANGLES**

If the reference points to data that will become out of scope soon, it is called a **dangling reference**. Rust implements a *borrow checker* to ensure that such references will never happen.

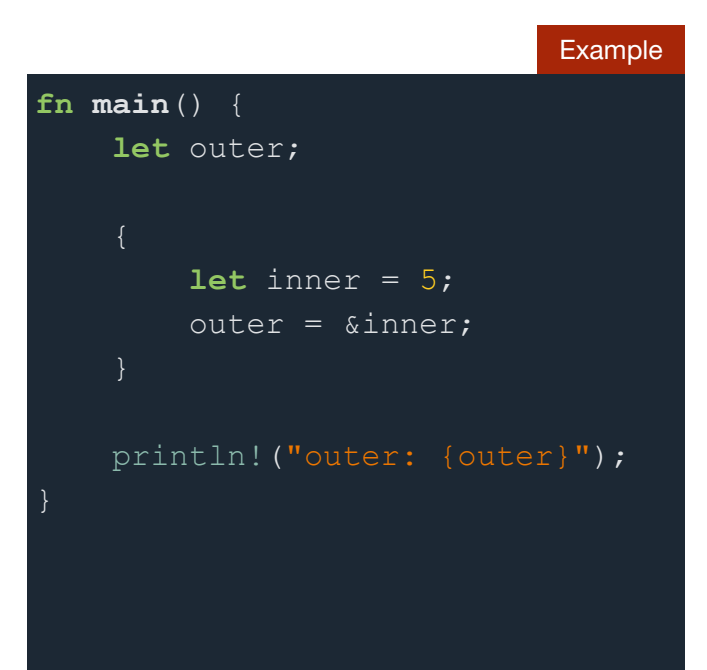

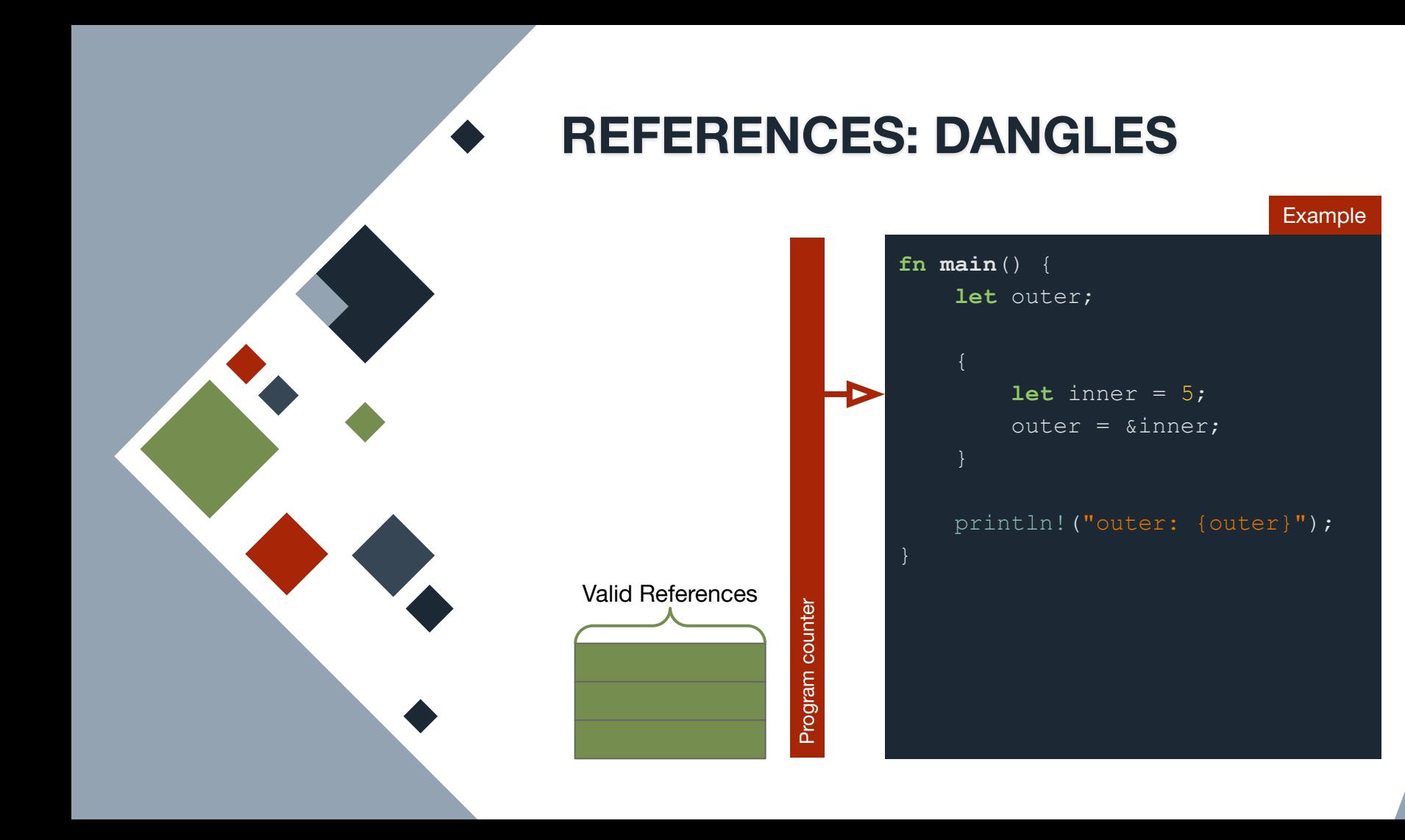

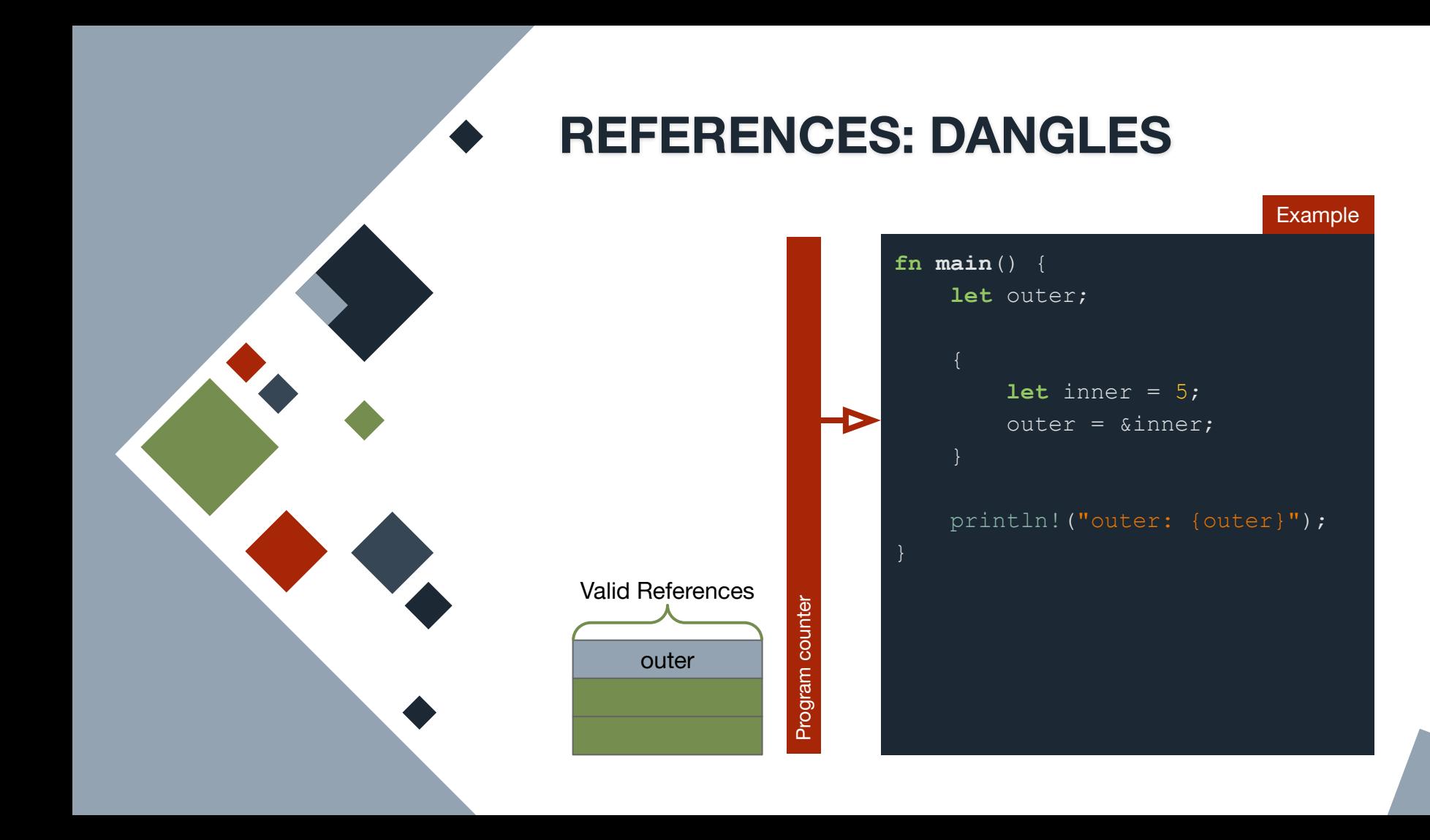

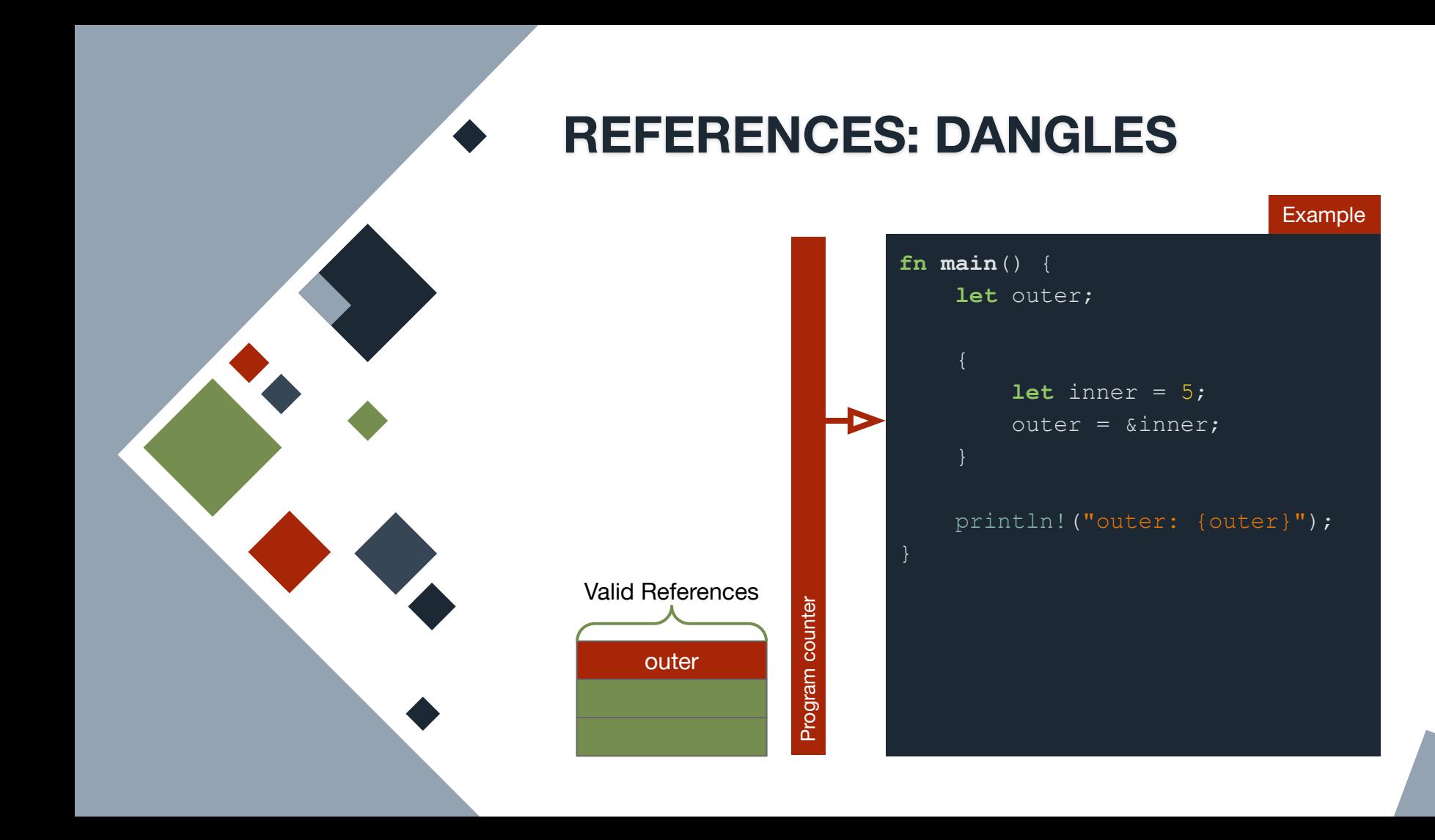

![](_page_6_Figure_0.jpeg)

![](_page_7_Figure_0.jpeg)

![](_page_7_Figure_1.jpeg)

Rust tracks the **lifetime** of references to make sure that each of them points to valid data at any point in the program where they are used.

The lifetime is related to the *scope* where the reference and the data it points to is available.

![](_page_8_Picture_3.jpeg)

![](_page_9_Picture_0.jpeg)

The inner variable has a smaller lifetime than the outer variable.

```
fn main() {
     let outer;
        let inner = 5;
        outer = &inner;
    println! ("outer: {outer}");
```
Example

![](_page_10_Figure_1.jpeg)

![](_page_11_Figure_1.jpeg)

The outer and inner variables now have overlapping scopes.

![](_page_12_Picture_51.jpeg)

println!("outer: {outer}");

Example

![](_page_13_Figure_1.jpeg)

![](_page_14_Picture_0.jpeg)

## **REFERENCES: FUNCTION LIFETIMES**

Rust usually is able to determine the lifetimes of each reference in a program. However, there are cases when lifetimes of multiple references used in functions are ambiguous.

![](_page_14_Picture_3.jpeg)

![](_page_15_Picture_0.jpeg)

#### **REFERENCES: FUNCTION LIFETIMES**

![](_page_15_Figure_2.jpeg)

![](_page_16_Picture_0.jpeg)

## **LIFETIME ANNOTATIONS**

Rust supports **lifetime annotations**, which are generic "data types" placed as part of the generic data type list in functions.

Lifetime annotations are named using lowercase letters and are prefixed by an apostrophe. These are placed immediately after the ampersand.

```
Example
   // &str
    // &'a str
    // &'a mut str
fn longest <'a>(x: &'a str, y: 
&'a str) -> &'a str {
     if x.length() > y.length() { x
        } else {
```
![](_page_17_Picture_0.jpeg)

#### **LIFETIME ANNOTATIONS**

Lifetime annotations inform the compiler that certain parameters and return values in a function will have the same or different lifetimes.

For example, parameters and return values annotated with the same lifetime will have the same lifetime, and hence, should be valid throughout the whole function.

```
Example
    // &str
    // &'a str
    // &'a mut str
fn longest <'a>(x: &'a str, y: 
&'a str) -> &'a str {
     if x.length() > y.length() { x
        } else {
```
![](_page_18_Picture_0.jpeg)

Example **fn longest** <'a>(x: &'a **str**, y: &'a **str**) -> &'a **str** {  $if x.length() > y.length()$  x } **else** { y

#### **LIFETIME ELISION RULES**

Technically, all parameters and return values in functions should be explicitly annotated with lifetimes. However, the compiler follows empirically-derived rules to be able to automatically infer lifetimes.

If the compiler is able to infer the lifetimes of all of the parameters and return values, then there is no need to explicitly annotate them.

![](_page_19_Picture_3.jpeg)

#### **LIFETIME ELISION RULES**

Rust follows some basic rules regarding automatic annotation of lifetimes in functions and methods.

- 1. Each reference parameter is assigned separate lifetimes.
- 2. If there is only one reference input, the return value will have the same lifetime as it.
- 3. If it is a method, the return value will have the same lifetime as self.

![](_page_20_Picture_5.jpeg)

![](_page_21_Picture_0.jpeg)

**fn first\_word**(s: &**str**) -> &**str**

**Rule 1:** Label with new lifetime 'a

![](_page_22_Picture_0.jpeg)

**fn first\_word**(s: &'a **str**) -> &**str**

**Rule 2:** Function with single parameter - label with lifetime 'a

![](_page_23_Picture_0.jpeg)

**fn first\_word**(s: &'a **str**) -> &'a **str**

All references have resolved lifetimes, so no explicit annotation is needed!

![](_page_24_Picture_0.jpeg)

![](_page_24_Figure_2.jpeg)

![](_page_25_Picture_0.jpeg)

![](_page_25_Figure_2.jpeg)

![](_page_26_Picture_0.jpeg)

#### **fn longest**(x: &'a **str**, y: &'b **str**) -> &**str**

All references do not have resolved lifetimes, so explicit annotation is needed!

![](_page_27_Picture_0.jpeg)

## **LIFETIME ANNOTATIONS: STRUCTS**

If structs contain a reference as one of its fields, those fields *require* lifetime annotations.

Since lifetime annotations are "generic types", it should also be declared in the generic type list.

**struct UserAcct** <'a> { active: **bool**, alias: &'a String, username: String, sign\_in\_count: **u64**,

Example

![](_page_28_Picture_0.jpeg)

## **LIFETIME ANNOTATIONS: METHODS**

If a method is to be written for a struct or enum that contains a lifetime annotation, the impl block should also have that lifetime annotation. Lifetime elision rules still apply.

```
impl <'a> UserAcct <'a> {
     fn get_alias(&self) -> &String {
         self.alias
```
Example

# **LIFETIME ANNOTATIONS: STATIC**

A data can be made to live for the entire duration of the program by making it *static*. The data can be annotated using the special 'static keyword.

This annotation should be sparingly used since it skirts the lifetime checks and memory optimizations of Rust.

A str has an implied 'static lifetime **let** s: &'static **str** prog\_name = "Rust";

#### **RESOURCES**

◦ [The Rust Book](https://doc.rust-lang.org/stable/book)

![](_page_30_Picture_2.jpeg)

![](_page_31_Picture_0.jpeg)

## **CoE 164** Computing Platforms

#### 03c: Lifetimes

![](_page_31_Picture_3.jpeg)

![](_page_31_Picture_4.jpeg)